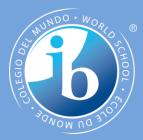

# Objects as a programming concept

## **IB Computer Science**

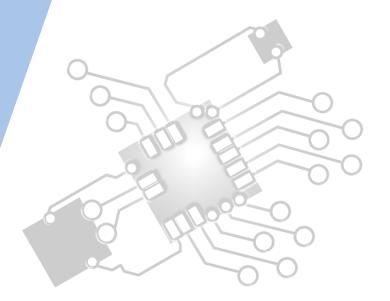

Content developed by **Dartford Grammar School** Computer Science Department

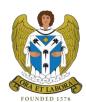

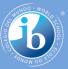

# HL Topics 1-7, D1-4

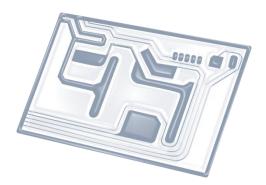

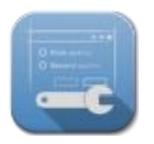

1: System design

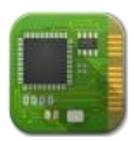

2: Computer Organisation

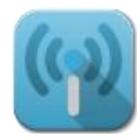

3: Networks

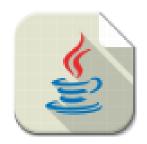

4: Computational thinking

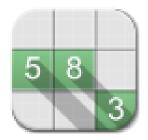

5: Abstract data structures

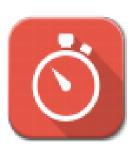

6: Resource management

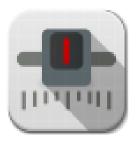

7: Control

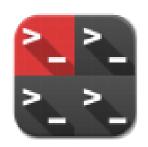

D: OOP

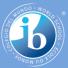

# HL & SL D.3 Overview

#### **D.3 Program development**

D.3.1 Define the terms: class, identifier, primitive, instance variable, parameter variable, local variable

- D.3.2 Define the terms: method, accessor, mutator, constructor, signature, return value
- D.3.3 Define the terms: private, protected, public, extends, static
- D.3.4 Describe the uses of the primitive data types and the reference class string
- D.3.5 Construct code to implement assessment statements
- D.3.6 Construct code examples related to selection statements
- D.3.7 Construct code examples related to repetition statements
- D.3.8 Construct code examples related to static arrays

D.3.9 Discuss the features of modern programming languages that enable internationalization

D.3.10 Discuss the ethical and moral obligations of programmers

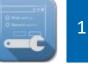

2: Computer Organisation

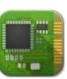

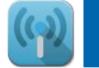

3: Networks

4: Computational thinking

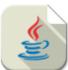

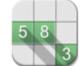

5: Abstract data structures

6: Resource management

Ö

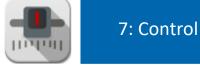

D: OOP

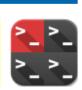

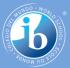

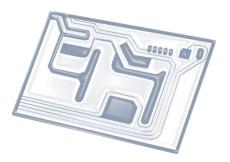

# Topic D.3.5

Construct code to implement assessment statements in D.3.1 to D.3.4

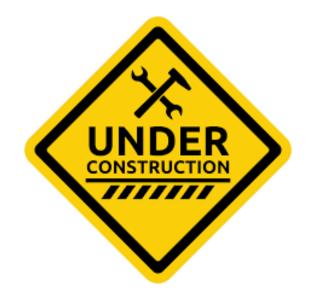

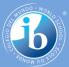

## The only is way is learn is to **PRACTICE**

### Class

- Identifier
- Primitive (data type)
- Instance variable
- Parameter variable
- Local variable
- Method
- Accessor
- Mutator

- Constructor
- Signature
- Return value
- Private modifier
- Protected modifier
- Public modifier
- Extends
  - Static

Make a set of classes to practice these concepts

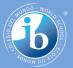

## Three steps to exam-prep

- Make **flashcards** of all key concepts
- Practice programming all concepts on the computer using an IDE (like Eclipse)
- Practice programming on paper (very important!)

*Warning*: Don't depend too much on past papers. Questions change every year and no scenario will ever repeat.

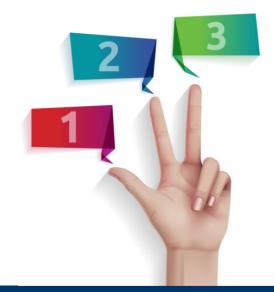